# <span id="page-0-0"></span>Recap: Sorting and Functional Interfaces

#### $\triangleright$  Sort algorithms

- $\blacktriangleright$  Naive sorting takes a lot longer than needed
- $\blacktriangleright$  MergeSort: Recursive algorithm for sorting collections

#### $\blacktriangleright$  Functional Interfaces

- $\triangleright$  Sometimes we need to pass code as arguments
	- $\blacktriangleright$  E.g., sort criteria
- Several interfaces for that (e.g., Function<X,Y>) and special syntax:  $x \rightarrow x$ .someMethod()

#### $\blacktriangleright$  Exercise 10

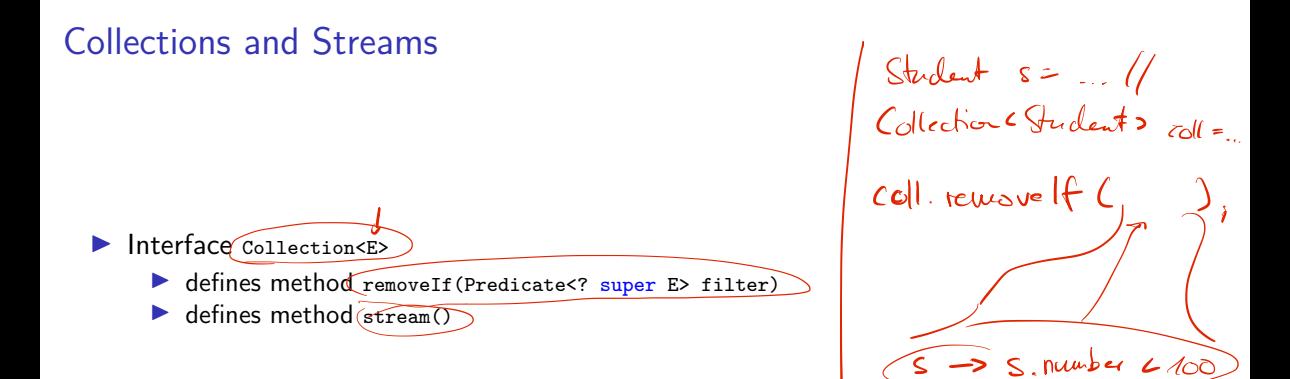

## Collections and Streams

 $\blacktriangleright$  Interface  $\text{Collection} \leq \blacktriangleright$ 

- ▶ defines method removeIf(Predicate<? super E> filter)
- $\blacktriangleright$  defines method stream()

 $\blacktriangleright$  Easy to implement and read way of dealing with collections

# demo

## Session 11: Stream-API and Unit-Testing Fortgeschrittene Programmierung (Java 2)

Nils Reiter nils.reiter@uni-koeln.de

June 28, 2023

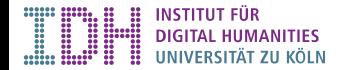

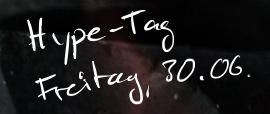

IDH Summer Party 2023

**曲 05.07., 18 Uhr** 

☼ Uniwiese, zwischen Mensa und IDH

<span id="page-6-0"></span>[Unit-Testing](#page-6-0)

### Section 1

### [Unit-Testing](#page-6-0)

[Fortgeschrittene Programmierung \(Java 2\)](#page-0-0) 6 / 13

### Introduction

- $\blacktriangleright$  Automatic verification that the code works properly
- $\blacktriangleright$  Why?
	- ▶ Large, complex projects: Changes at one place might break something else
	- $\blacktriangleright$  Humans make mistakes

### **Introduction**

- $\blacktriangleright$  Automatic verification that the code works properly
- $\blacktriangleright$  Why?
	- In Large, complex projects: Changes at one place might break something else
	- $\blacktriangleright$  Humans make mistakes
- $\blacktriangleright$  Unit tests
	- $\triangleright$  Collection of expected output for a given input
		- E.g., for add $(2,3)$ , we expect 5
	- $\blacktriangleright$  Include edge cases
		- $\blacktriangleright$  E.g., illegal input

### JUnit

- $\blacktriangleright$  Java library to support unit testing
- $\blacktriangleright$  Uses code annotations and static methods
- $\triangleright$  Version 4 vs. 5

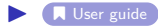

### JUnit

- $\blacktriangleright$  Java library to support unit testing
- $\blacktriangleright$  Uses code annotations and static methods
- $\blacktriangleright$  Version 4 vs. 5

#### [User guide](https://junit.org/junit5/docs/current/user-guide/)

```
1 import static org.junit.jupiter.api.Assertions.assertEquals;
2
3 import org.junit.jupiter.api.Test;
4
  class TestCalculator {
    Calculator calculator = new Calculator ();
7
8 @Test
9 void addition () {
10 / assertEquals(2, calculator.add(1, 1));
11 }
12
```
[Unit-Testing](#page-6-0)

### **Annotations**

 $\triangleright$   $0$ Test

 $\triangleright$  Marks a method that contains at least one test

▶ **@BeforeEach** / **@AfterEach** 

- $\triangleright$  Code to be executed before/after each test method
- $\blacktriangleright$  E.g., to create data structures used for the test

 $\triangleright$  @BeforeAll / @AfterAll

- $\triangleright$  Code to be executed once before the first / after the last test method
- $\blacktriangleright$  E.g., to establish a database connection

### Assert…

Assert methods to specify comparison between expected and real outcome

**I assertEquals(expected, actual):** We expect them to be equal

 $\blacktriangleright$  l.e., that equals() returns true

**Example 2** assert True(a) / assert False(a): We expect to be true/false

**Example 2** assert Not Equals  $($ ...): We expect them to be not equal

### Assert…

- **In Assert methods to specify comparison between expected and real outcome**
- $\triangleright$  assert Equals (expected, actual): We expect them to be equal
	- $\blacktriangleright$  I.e., that equals() returns true
- $\triangleright$  assertTrue(a) / assertFalse(a): We expect to be true/false
- $assertNotEquals(...):$  We expect them to be not equal
- $\frac{1}{\text{assert}$  Throws(ex, code) We expect the code to throw an exception of type ex
	- $\triangleright$  code given using a functional interface (last week)
	- $\triangleright$  E.g. assertThrows(ArithmeticException.class, (() -> { calculator.divide(1, 0) })

### Assert…

- ▶ Assert methods to specify comparison between expected and real outcome
- **D** assertEquals(expected, actual): We expect them to be equal
	- $\blacktriangleright$  I.e., that equals() returns true
- $\triangleright$  assertTrue(a) / assertFalse(a): We expect to be true/false
- $assertNotEquals(...):$  We expect them to be not equal
- **Exerch** assert Throws (ex, code) We expect the code to throw an exception of type ex
	- $\triangleright$  code given using a functional interface (last week)
	- $\blacktriangleright$  E.g. assertThrows(ArithmeticException.class, () -> { calculator.divide(1, 0) })
	- $\blacktriangleright$  Why does assertThrows(ArithmeticException.class, calculator.divide(1, 0)) not work?

```
JUnit
Maven Integration
       <dependencies >
          <!-- Allows implementing the tests -->
         <dependency >
            <groupId >org.junit.jupiter </groupId >
            <artifactId >junit-jupiter-engine </artifactId >
            <version >5.8.2 </version >
            <scope >test </scope >
          </dependency >
       </dependencies >
       \hbox{\tt <build>}\langleplugins>
            \langle -- Allows mayen to find and execute the tests \rightarrow<plugin >
              <artifactId >maven-surefire-plugin </artifactId >
              \langle version \rangle 2.22.2\langle version \rangle\langle/plugin>
         </plugins >
       \langle/build >
```
# demo

[Exercise](#page-17-0)

<span id="page-17-0"></span>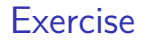

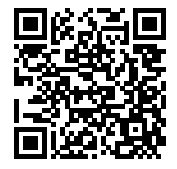

<https://github.com/idh-cologne-java-2-summer-2023/exercise-11>

[Fortgeschrittene Programmierung \(Java 2\)](#page-0-0) 13 / 13